# COOL MUSCLE 3

# Pulse Type User's Guide

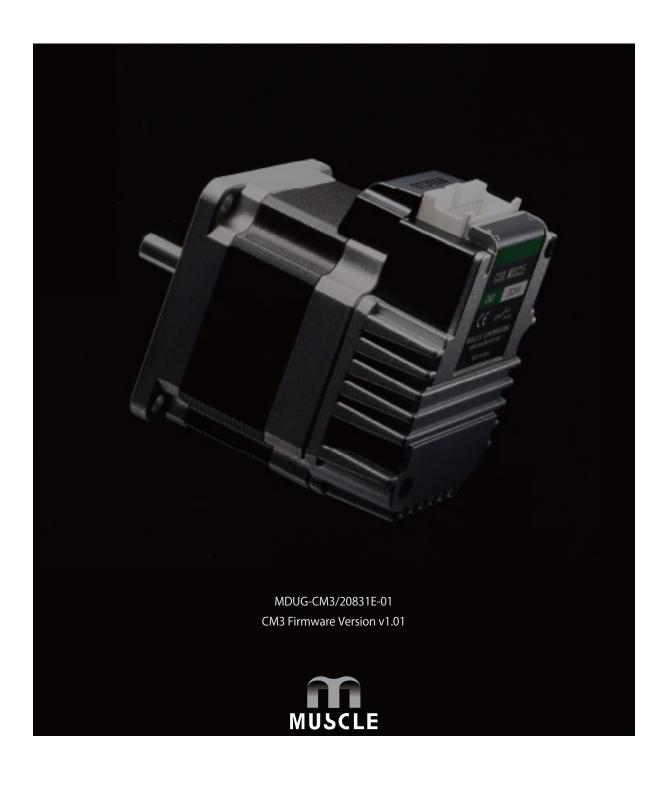

CM3 has three sorts of control types: Direct type, I/O type, and Pulse type.

This user's guide is for the CM3 Pulse type only.

The control type of CM3 can be changed according to the control method. Type can be changed from the dedicated software "COOL WORKS QUICK" .

• Direct type (Communication type)

Direct type lets you operate CM3 by sending and receiving commands via RS-232C serial communication. Positioning can be done by simple settings as position, speed, acceleration and etc.

Max 32 point Motion Data can be set and executed.

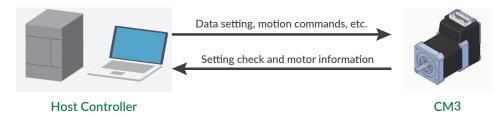

#### • I/O type

Max 8 point Motion Data can be set and they can be selected and executed by input signals. Output signal from I/O port on PLC executes a motion set in CM3's Motion Data.

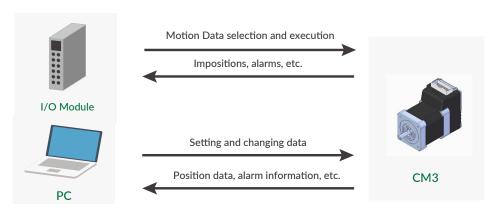

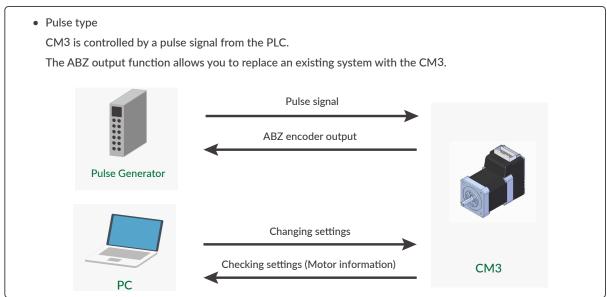

| D01010 000                                                                                                    |                                                                                                    | ¬                            |
|----------------------------------------------------------------------------------------------------|----------------------------------------------------------------------------------------------------|------------------------------|
| Instruction                                                                                                    | s for Safety                                                                                        | 5                            |
|                                                                                                    |                                                                                                    |                              |
| Chapter 1                                                                                                    | Functions and Structure                                                                             | 8                            |
| 1.1 Ove                                                                                                    | rview                                                                                               | 8                            |
| 1.2 Prod                                                                                                    | luct Code Scheme                                                                                    | 9                            |
| 1.3 Fund                                                                                                    | tion Block Diagram                                                                                  | 9                            |
| 1.4 Parts                                                                                                    | s Description                                                                                       | 10                           |
|                                                                                                    | ting Direction and Coordinate                                                                       |                              |
| 1.6 Con                                                                                                    | trol                                                                                                | 11                           |
| 1.7 Prog                                                                                                    | ram Language, COOL MUSCLE Language "CML"                                                            | 11                           |
| Chapter 2                                                                                                    | Installation                                                                                        | 12                           |
| 2.1 Mou                                                                                                    | nting to Machinery                                                                                  | 12                           |
| 2.2 Mou                                                                                                    | nting to Load                                                                                       | 12                           |
| Chapter 3                                                                                                    | Wiring and Connection                                                                               | 14                           |
| 3.1 Typi                                                                                                    | cal Connection Example                                                                              | 14                           |
| 3.2 Con                                                                                                    | nector Pin Layout and Functions                                                                     | 15                           |
| 3.3 Elec                                                                                                    | trical Specifications                                                                               | 17                           |
| 3.4 Inpu                                                                                                    | t/Output Circuit                                                                                    | 18                           |
| 3.5 Circu                                                                                                    | uit Connection                                                                                      | 19                           |
| Chapter 4                                                                                                    | Input/Output                                                                                        | 22                           |
| 4.1 Inpu                                                                                                    | t Signal                                                                                            | 22                           |
| 4.2 Outp                                                                                                    | out Signal                                                                                          | 23                           |
| Chapter 5                                                                                                    | Communication Function                                                                              | 0.4                          |
| Chapter 3                                                                                                    | Communication Function                                                                              | 24                           |
| -                                                                                                    |                                                                                                    |                              |
| 5.1 Defa                                                                                                    | nult Setting                                                                                        | 24                           |
| 5.1 Defa                                                                                                    | ault Setting                                                                                        | 24<br>24                     |
| 5.1 Defa<br>5.2 Com<br>5.3 Char                                                                                                    | nult Settingnunication Software Overview                                                            | 24<br>24<br>26               |
| 5.1 Defa<br>5.2 Com<br>5.3 Char<br><b>Chapter 6</b>                                                                                                    | mult Setting munication Software Overview nge Basic Settings  Other Setting Items                   | 24<br>24<br>26               |
| 5.1 Defa<br>5.2 Com<br>5.3 Char<br>Chapter 6<br>6.1 Para                                                                                                    | oult Setting Imunication Software Overview Inge Basic Settings  Other Setting Items  meter Settings | 24 24 26 27                  |
| 5.1 Defa 5.2 Com 5.3 Char  Chapter 6 6.1 Para 6.2 Exec                                                                                                    | oult Setting                                                                                        | 24262727                     |
| 5.1 Defa 5.2 Com 5.3 Chai  Chapter 6 6.1 Para 6.2 Exec  Chapter 7                                                                                                    | oult Setting                                                                                        | 2426272731                   |
| 5.1 Defa 5.2 Com 5.3 Char  Chapter 6 6.1 Para 6.2 Exec  Chapter 7 7.1 Resc                                                                                                    | mult Setting                                                                                        | 2426273031                   |
| 5.1 Defa 5.2 Com 5.3 Char  Chapter 6 6.1 Para 6.2 Exec  Chapter 7 7.1 Resc 7.2 In-po                                                                                                    | mult Setting                                                                                        | 242627303131                 |
| 5.1 Defa 5.2 Com 5.3 Chai  Chapter 6 6.1 Para 6.2 Exec  Chapter 7 7.1 Resc 7.2 In-po 7.3 Pulsi                                                                                                    | oult Setting                                                                                        | 24262730313131               |
| 5.1 Defa 5.2 Com 5.3 Char  Chapter 6 6.1 Para 6.2 Exec  Chapter 7 7.1 Resc 7.2 In-po 7.3 Puls 7.4 Posi                                                                                                  | oult Setting                                                                                        | 2426273031313131             |
| 5.1 Defa 5.2 Com 5.3 Char  Chapter 6 6.1 Para 6.2 Exec  Chapter 7 7.1 Resc 7.2 In-pr 7.3 Puls 7.4 Posi 7.5 Ove                                                                                          | oult Setting                                                                                        | 242627303131313132           |
| 5.1 Defa 5.2 Com 5.3 Char  Chapter 6 6.1 Para 6.2 Exec  Chapter 7 7.1 Resc 7.2 In-pr 7.3 Puls 7.4 Posi 7.5 Ove                                                                                          | oult Setting                                                                                        | 242627303131313132           |
| 5.1 Defa 5.2 Com 5.3 Chai  Chapter 6 6.1 Para 6.2 Exec  Chapter 7 7.1 Resc 7.2 In-po 7.3 Puls 7.4 Posi 7.5 Ove 7.6 State                                                                                | oult Setting                                                                                        | 242627313131323232           |
| 5.1 Defa 5.2 Com 5.3 Char  Chapter 6 6.1 Para 6.2 Exec  Chapter 7 7.1 Resc 7.2 In-po 7.3 Puls 7.4 Posi 7.5 Ove 7.6 State  Chapter 8                                                                     | orult Setting                                                                                       | 242730313132323234           |
| 5.1 Defa 5.2 Com 5.3 Char  Chapter 6 6.1 Para 6.2 Exec  Chapter 7 7.1 Resc 7.2 In-p 7.3 Puls 7.4 Posi 7.5 Ove 7.6 State  Chapter 8 8.1 Sequence                                                         | mult Setting                                                                                        | 24273131313232323334         |
| 5.1 Defa 5.2 Com 5.3 Char  Chapter 6 6.1 Para 6.2 Exec  Chapter 7 7.1 Resc 7.2 In-p 7.3 Puls 7.4 Posi 7.5 Ove 7.6 Statu  Chapter 8 8.1 Sequ 8.2 Sequ 8.3 Posi                                           | or with Setting                                                                                     | 2426273131313232323233       |
| 5.1 Defa 5.2 Com 5.3 Char 5.3 Char Chapter 6 6.1 Para 6.2 Exec Chapter 7 7.1 Resc 7.2 In-pr 7.3 Puls 7.4 Posi 7.5 Over 7.6 Statu Chapter 8 8.1 Sequ 8.2 Sequ 8.3 Posi 8.4 Push                          | oult Setting                                                                                        | 2427313131323232333434       |
| 5.1 Defa 5.2 Com 5.3 Char 5.3 Char Chapter 6 6.1 Para 6.2 Exec Chapter 7 7.1 Resc 7.2 In-po 7.3 Pulsi 7.4 Posi 7.5 Over 7.6 Statu Chapter 8 8.1 Sequ 8.2 Sequ 8.3 Posi 8.4 Push 8.5 Inpu                | mult Setting                                                                                        | 24273131323233343537         |
| 5.1 Defa 5.2 Com 5.3 Char 5.3 Char Chapter 6 6.1 Para 6.2 Exec Chapter 7 7.1 Resc 7.2 In-po 7.3 Puls 7.4 Posi 7.5 Ove 7.6 State Chapter 8 8.1 Sequ 8.2 Sequ 8.3 Posi 8.4 Push 8.5 Inpu 8.6 Out          | mult Setting                                                                                        | 242731313232333435343537     |
| 5.1 Defa 5.2 Com 5.3 Char 5.3 Char Chapter 6 6.1 Para 6.2 Exec Chapter 7 7.1 Resc 7.2 In-p 7.3 Puls 7.4 Posi 7.5 Ove 7.6 State Chapter 8 8.1 Sequ 8.2 Sequ 8.3 Posi 8.4 Push 8.5 Inpu 8.6 Outp 8.7 Tuni | mult Setting                                                                                        | 2427313132323334353435363737 |

| Chapter 9    | Maintenance and Inspection | 44 |  |  |  |  |  |  |
|--------------|----------------------------|----|--|--|--|--|--|--|
|              | 9.1 Maintenance44          |    |  |  |  |  |  |  |
| 9.2 Troubl   | leshooting                 | 44 |  |  |  |  |  |  |
| Chapter 10   | Specifications             | 46 |  |  |  |  |  |  |
| 10.1 Basic   | Specifications             | 40 |  |  |  |  |  |  |
| 10.2 Elect   | rical Specifications       | 48 |  |  |  |  |  |  |
| 10.3 Dime    | ensions                    | 49 |  |  |  |  |  |  |
| Appendix 1   | Execution / Query Command  | 51 |  |  |  |  |  |  |
| Appendix 2   | ASCII Code Chart           | 53 |  |  |  |  |  |  |
| Appendix 3   | Conformance                | 54 |  |  |  |  |  |  |
| Revision His | Revision History55         |    |  |  |  |  |  |  |

### **Before Use**

| ☐ Before use, read through this User's Guide to ensure proper use.                                |  |
|---------------------------------------------------------------------------------------------------|--|
| $\ \ \ \ \ \ \ \ \ \ \ \ \ \ \ \ \ \ \ $                                                          |  |
| ☐ Keep this User's Guide at an easily accessible place so as to be referred anytime as necessary. |  |

- The contents of this User's Guide are subject to change without notice for the improvement in product, specification, or usability of this User's Guide.
- This User's Guide is only intended to provide information about the product and does not guarantee any results from usage of the product. MUSCLE CORPORATION is not responsible for any damages and/or injuries resulting from the implementation in accordance with the contents of this User's Guide.
- Please notify our sales representative if you have some questions or comments with the contents of this User's Guide.
- The contents of this User's Guide do not guarantee or grant rights to patents, copyright, or any other rights to the
  intellectual property of MUSCLE CORPORATION or any third party. MUSCLE CORPORATION is not responsible
  for any problems that may occur concerning the intellectual property rights of third parties resulting from the
  application of information provided in this User's Guide.
- COOL MUSCLE is a registered trademark of MUSCLE CORPORATION.
- Microsoft and Windows are registered trademarks of Microsoft Corporation in the United States and other countries.
- Other company names and product names described in this User's Guide are trademarks or registered trademarks of their respective holders. The trademark notices (TM, ®) are not necessarily appended to company, system, and product names described in this User's Guide.
- Please refer to the related manuals "COOL WORKS QUICK USER'S MANUAL" for the usage of COOL WORKS QUICK, a communication software for COOL MUSCLE operation.

© 2020 MUSCLE CORPORATION. All rights reserved.

It is prohibited to reprint or copy all or any part of this User's Guide without prior written permission.

### **Instructions for Safety**

#### Be sure to read before use for safety

To ensure safe use

To ensure the safe and proper use of our products, it is important that you read this User's Guide thoroughly prior to its use. Failure to read, fully understand and implement following instructions and precautions may result in damage to the product, the machine to which it is installed, or operator injury.

☐ About product application

These products are manufactured as a general-purpose part for the application in general industries. They are not designed or manufactured for equipment or systems which affect human life or applications in which faulty operation or failure may result in personal injury or significant damage to property. These products shall not be used in applications which require an extremely high degree of reliability and safety, such as those listed below.

- · Medical equipment or system that have a direct affect on human life.
- Applications that directly affect on the safety of people. (For example, the operation and control of aircraft, cars, elevators railroads, etc.)
- Applications in which failure may significantly damage or impact the society and public. (For example, nuclear power, electric power, aerospace, public transportation system, etc.)
- · Equipments or systems used under special environmental condition.
- · Applications with the same level of importance as those described above.
- \* When considering the product for use in such special applications, please contact our sales representative.

We ask that you employ fail-safe systems when applying these products to the equipment in which any failure on its part can be expected to cause a serious accident or loss.

#### ☐ Safety Precautions

- Please read following precautions in order to ensure safe and proper use of the product and avoid damages on machinery and injuries to the operators and other people.
- This User's Guide should carefully be kept in a convenient place for the operator's easy reference.
- In this User's Guide, safety precautions are classified as either "Warning" or "Caution", indicating the level of hazard seriousness possibly occurred when handling the product incorrectly. The symbols are explained below.

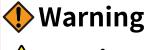

Indicates an imminently hazardous situation which, if not handled properly, may result in death or serious injury.

Indicates a potentially hazardous situation which, if not handled properly, may result in injury or property damage.

"What must not be done" and "What must be done" are indicated by the following symbols.

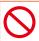

Indicates a prohibited action
What must not be done

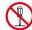

Ex. No disassemble

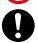

Indicates a necessary action
What must be done

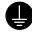

Ex. Grounding

### Warning

Never touch the rotating part of the motor while operating.

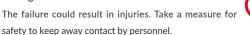

Do not touch the motor and driver while power is ON or for some time after power-OFF.

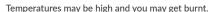

Do not change the wiring while power is ON.

Be sure to remove wiring and unplug a connector after power-OFF. The failure could result in electric shocks, runaway or damages.

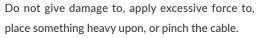

Do not pull the cable by too much power. The failure could result in damages to connection section, or electric

#### Never disassemble, modify, or repair the product.

Do not open the cover of the product, or disassemble or modify the parts inside. The failure could result in fire, electric shocks, malfunction or injuries

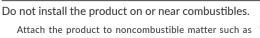

Do not tamper with water, corrosive gas, inflammable gas, flammable material, or electrically

metal. The failure could result in fire.

or damages.

conductive material such as screw or metal piece. Do not insert metal pieces into the venting holes of enclosure. The failure could result in fire, electric shocks,

Be sure to ground the terminal of the earth wire.

Securely ground to prevent electric shocks and to stabilize the potential in the control circuit.

# Caution (Environment)

Keep or use the product under the following environmental conditions.

Operating ambient temperature: 0 to 40°C

Storage ambient temperature: -20 to 60°C (non freezing) Ambient humidity: Below 90%RH (non condensing)

Vibration / Shock resistance : JIS Z 0232 Level2 / JIS Z 0202 Level3

Avoid store or use in such an environment where the product is exposed to oil or water. (It is not waterproof

Indoor use only (no direct sunlight). No corrosive gas, inflammable gas, oil mist or dust.

### (Transportation)

The product is precision mechanical equipment.

Do not drop or give any strong impact to the product.

The failure could result in damages or malfunction.

Do not hold the cables or motor shaft when transporting the product.

The failure could result in damages or malfunction.

Do not climb, stand, or put heavy objects on the

The failure could result in damages or malfunction.

Do not stack in excess of the specified number of

The failure could result in damages or malfunction.

#### Caution (Installation)

When installing a pulley or coupling to the machine, do not hammer on the motor shaft.

The failure could result in damages or malfunction.

Be sure to fix the product on the machine firmly.

If fixation is not tight enough, the product may come off while operating.

Be sure to make precise centering between the motor shaft and the machine.

Deviation from the center could result in vibration or

The load inertia moment should be below the recommended load inertia moment ratio of the motor being used.

If it is too large, desired performance may not be attainable.

Carefully consider the heat radiation of the product, and make sure to install it in the condition with proper airflow.

Be sure to avoid interference with the heat radiation of motor and driver.

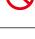

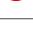

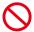

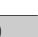

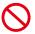

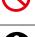

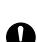

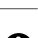

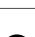

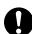

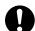

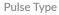

#### Caution (Wiring)

Wiring must always be performed properly and reliably.

Ensure that terminal connection or polarity (+, -) is correct. The failure could result in damages or malfunction.

Carefully consider the cable clamping method, and make sure that bending stress and the stress of the cable's own weight are not applied on the cable connection section.

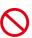

The failure could result in damages or bursts.

Do not apply a voltage exceeding the specified voltage to the input terminal.

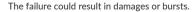

Do not modify the connector or terminals, etc., on the end of the cable.

The failure could result in damages or bursts.

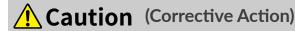

If any alarm has occurred, eliminate its causes of the alarm and secure the safety before restarting the operation.

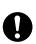

The failure could result in damages or bursts.

When it is assumed that a hazardous condition may take place at the occurrence due to a product fault, use an external holding brake mechanism.

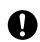

If any alarm has occurs, the motor goes into free-run

If any product fault has occurred, shut off the power immediately and do not turn on the power.

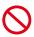

The failure could result in damages or bursts.

### Caution (Operation)

Provide an external emergency stop circuit to ensure that operation can be stopped, and power switched off immediately.

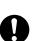

When a trouble occurs, shut off the power immediately.

Before operation, check the parameter settings to ensure that there are no operation errors. Connect a load to the products after the successful trialoperations.

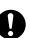

Improper settings may cause some machines to perform unexpected operation, resulting in damages.

Do not apply a load exceeding the tolerable load onto the motor shaft.

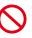

The failure could result in break of the shaft.

Do not turn on or off the power frequently.

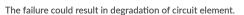

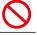

Do not change the parameter settings excessively.

The failure could result in instable or unexpected operation.

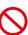

### Caution (Maintenance and Inspection)

Only persons who are trained and qualified to work or on electrical equipment are permitted to maintain or inspect the product.

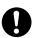

Incorrect handling or operation could cause electric shocks or damages.

Do not perform a dielectric voltage-withstand test. The failure could result in destruction of circuit element.

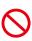

| A |   |
|---|---|
| U | \ |
| • |   |

MUSCLE CORPORATION is not responsible for any damages resulting from modifications or repairs made to the product.

☐ About processing of waste

This product should be treated as an industrial waste when it is disposed.

# **Chapter 1** Functions and Structure

### 1.1 Overview

The "CM3" is an integrated AC servo system with a built-in, encoder, driver and controller. The higher torque and speed have been achieved by MUSCLE's own control technology. Various conditions can be set using the original programming language "CML" (COOL MUSCLE Language), and operations can be executed by pulse signals. CM3 provides the highest solution.

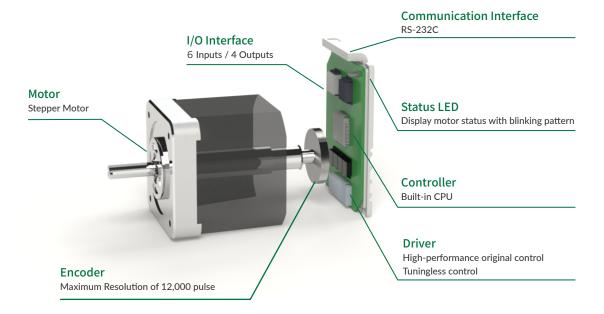

#### ☐ Main Functions of CM3

- PTP Motion by Pulse Input Signal
- Torque Limit Function
- · STO Function
- Tuningless Function
- · ABZ-phase output and other output functions

### 1.2 Product Code Scheme

CM3's product code scheme is described as below.

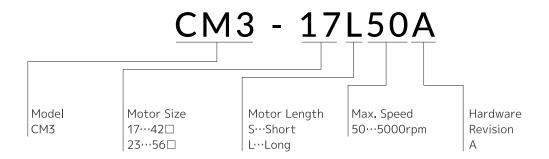

#### Product Name

| Product Name   | Product Code |
|----------------|--------------|
| CM3 42mm Short | CM3-17S50A   |
| CM3 42mm Long  | CM3-17L50A   |
| CM3 56mm Short | CM3-23S50A   |
| CM3 56mm Long  | CM3-23L50A   |

# 1.3 Function Block Diagram

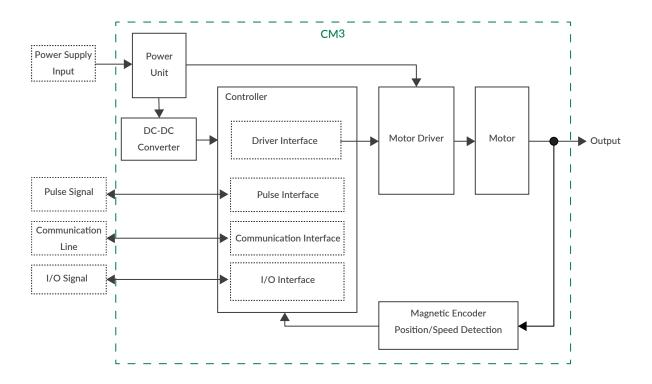

### 1.4 Parts Description

The names of parts of CM3 are as shown below.

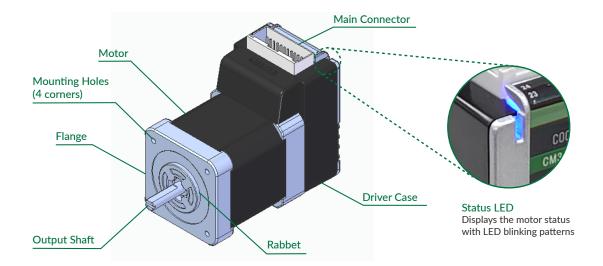

\* Please refer to "8.9 Status LED" for the status LED blinking pattern.

### 1.5 Rotating Direction and Coordinate

Rotating direction and coordination are defined as below.

CW (Clockwise) Direction : Clockwise direction defined as viewed from output shaft side.

CCW (Counterclockwise) Direction : Counterclockwise direction defined as viewed from output shaft side.

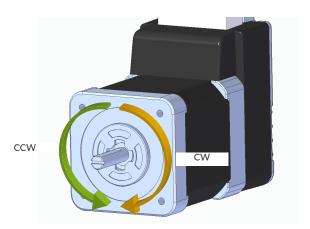

☐ Coordinate Direction

CW direction is positive direction and CCW direction is negative direction in coordinate.

### 1.6 Control

The pulse type CM3 operates by receiving pulse signals from a pulse generator such as PLC. The pulse signal supports CW/CCW, step/direction, and AB phase, and its input method can be connected to either the line driver method or open collector method.

Refer to "8.3 Positioning Operation" for details.

# 1.7 Program Language, COOL MUSCLE Language "CML"

CML is an abbreviation for "COOL MUSCLE Language" (hereafter, CML) for setting and checking the status of CM3. CML consists of the following items.

| CM3. CML consists of the following items.                                                                                                    |
|----------------------------------------------------------------------------------------------------|
| Parameters  Parameters set the system conditions such as CM3's communication setting, alarm conditions and etc.                                                                                                    |
| Execution Commands                                                                                                    |
| Execution commands are commands to save data and turn on / off general output                                                                                                    |
| Query Commands                                                                                                    |
| Query commands read CM3's current status such as current position and speed.                                                                                                    |
| CM3 Status                                                                                                    |
| Current status (In-position, alarm, warning and etc) of CM3.                                                                                                    |
| Please refer to "Appendix 1 Execution / Query Command" for Query commands and CM3 status. ".Motor ID' follows all CML but ".Motor ID" is not described in this document due to that CM3 is a single axis controlled device. ".Motor ID" is not necessary when sending CML to CM3 but ".Motor ID" is added in replied data. |
| Please use 1 byte character only. CML is not case sensitive.                                                                                                    |

# **Chapter 2** Installation

### 2.1 Mounting to Machinery

CM3 can be mounted either horizontally or vertically. Mount CM3 on the smooth and rigid surface of a metal plate. When installing CM3, insert the rabbet located on the motor's installation surface into the mounting plate's counterbore or through holes then screw it with four bolts through the four mounting holes on CM3's installing surface leaving no gaps between the surface and metal plate.

(Tolerance of rabbet is on "Chapter 10 Specifications".)

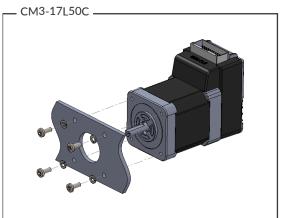

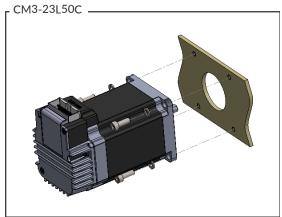

The sizes of mounting bolts are as follows.

| Model                 | Bolt Size | Depth  |
|-----------------------|-----------|--------|
| CM3-17S50 / CM3-17L50 | M3        | 5.0 mm |
| CM3-23S50 / CM3-23L50 | M4        | -      |

### 2.2 Mounting to Load

Attach the coupling to the output shaft and adjust so that the load shaft and output shaft are centered. Flexible coupling with torsional rigidity is recommended. Design the machinery and align the assembly to ensure that radial road and thrust load on motor shaft do not exceed the allowable values. (Allowable radial load and thrust load of each CM3 motor size are stated in "Chapter 10 Specifications".)

Radial Load (Fr): Perpendicular force applied to the shaft end.

Thrust Load (Ft): Parallel force applied to the shaft end.

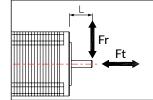

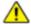

Mounting a load directly to the output shaft would increase the force and damage the motor.

Consider reviewing the mechanical system so that excessive load is not applied to the output shaft.

#### Chapter 2 Installation

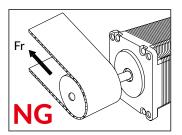

When a pulley is directly mounted onto output shaft, radial force (Fr) will be produced by belt tension and may result in damaging bearings in a motor.

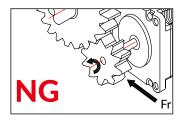

When a gear is directly mounted onto output shaft, smaller the dimensions of gear, bigger radial force (Fr) will be produced and may result in damaging bearings in a motor.

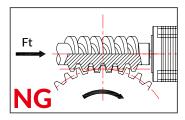

When a worm gear is directly mounted onto output shaft, thrust load (Fr) will be produced and forced to motor shaft. Motor shaft will be moved, and it may result in damaging the inside of motor.

# **Chapter 3** Wiring and Connection

### 3.1 Typical Connection Example

- ☐ Caution about Cabling
  - Be sure that the power is off before plugging or unplugging connectors.
  - Pay attention for straight insertion and removal of connectors by holding connector's body.
  - Be sure there is no stress on connectors.
  - Be sure not to pull cables hard or hung CM3 by holding cables. It may result in damaging connectors.

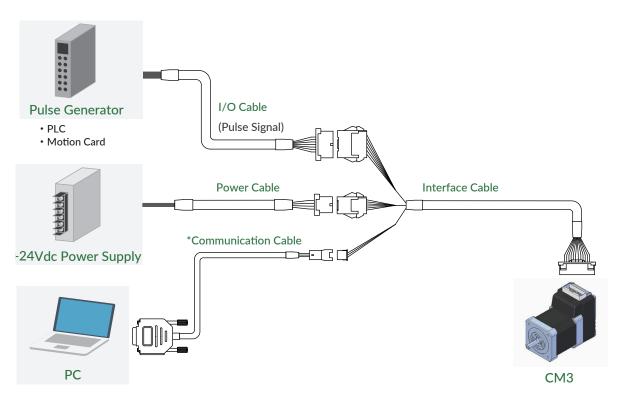

 ${}^{*}\mbox{Required}$  when changing the CM3 settings from a PC

### 3.2 Connector Pin Layout and Functions

Pin layout and functions of CM3 cables are described below.

■ Main Connector

CM3 has a 24-pin connector on the top. The pin layout, names and functions are as follows.

| No. | Name    | Function                    |               |              |     |        |   | No. | Name    | Function                    |
|-----|---------|-----------------------------|---------------|--------------|-----|--------|---|-----|---------|-----------------------------|
| 2   | D_GND   | Digital Ground              |               |              |     |        |   | 1   | FG      | Frame Ground                |
| 4   | ALARM   | Alarm Output                | $\Rightarrow$ |              | _   |        |   | 3   | D_GND   | Digital Ground              |
| 6   | OUT3    | Output 3 / Z-phase          |               |              |     |        |   | 5   | RXD0    | RS232C Receive Data         |
| 8   | OUT2    | Output 2 / B-phase          | ] '           | K            | 0 0 | 7      | F | 7   | TXD0    | RS232C Transmit Data        |
| 10  | OUT1    | Output 1 / A-phase          | 3             | П            | 0 0 | . 1111 |   | 9   | STO_IN- | STO Input -                 |
| 12  | STO_IN+ | STO Input +                 |               | $\mathbb{I}$ | 0 0 |        |   | 11  | IN6+    | CW / Step / B-Phase Pulse + |
| 14  | IN6-    | CW / Step / B-Phase Pulse - | Ã             | ĮĻ           | 0 0 | . 1111 |   | 13  | IN5+    | CCW / Dir / A-Phase Pulse + |
| 16  | IN5-    | CCW / Dir / A-Phase Pulse - |               | П            | 0 0 | 1111   |   | 15  | IN_COM  | IN1 to 4 Common             |
| 18  | IN4     | Torque Limit                |               | K            |     |        |   | 17  | IN3     | Servo on/off                |
| 20  | IN2     | CW Limit Sensor             |               | 7            |     | 7      | ٦ | 19  | IN1     | CCW Limit Sensor            |
| 22  | P-GND   | Power Ground                | Z             |              | _   |        |   | 21  | P-GND   | Power Ground                |
| 24  | POWER   | +24Vdc                      | /             |              |     |        | 1 | 23  | POWER   | +24Vdc                      |

Connector: 55959-2430 (Molex)

☐ Interface Cable A (400mm, 1000mm, 2000mm, 3000mm, 5000mm)

Product Number: CMIFA1-\*\*\*\*WR (\*\*\*\*: Cable Length)

Wires: 1 - 20 pin ... AWG26 UL20276 (80°C / 30V)

21 - 24 pin ... AWG24 UL20276 (80°C / 30V)

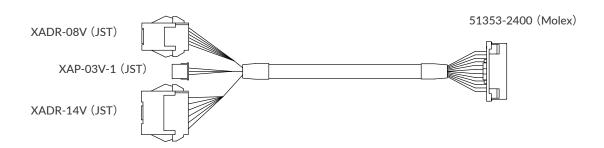

#### Chapter 3 Wiring and Connection

☐ Communication Cable A(1000mm, 2000mm, 3000mm, 5000mm)

Product Number: CMRSA1-\*\*\*\*W (\*\*\*\*: Cable Length)
Wires: AWG26 UL1007 (80°C / 300V)

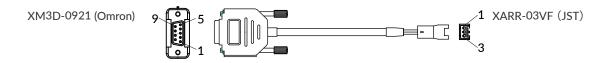

#### PC side

| Color | No. | Name  | Function                     |
|-------|-----|-------|------------------------------|
| ORG   | 2   | RXD   | RS232C Receive Data from PC  |
| GRY   | 3   | TXD   | RS232C Transmit Data from PC |
| WHT   | 5   | D_GND | Digital Ground               |

#### CM3 side

| Color | No. | Name  | Function                      |
|-------|-----|-------|-------------------------------|
| ORG   | 1   | RXD   | RS232C Receive Data from CM3  |
| GRY   | 2   | TXD   | RS232C Transmit Data from CM3 |
| WHT   | 3   | D_GND | Digital Ground                |

☐ I/O Cable A (1000mm, 3000mm, 5000mm)

Product Number: CMIOA1-\*\*\*\*S (\*\*\*\*: Cable Length)
Wires: AWG28 UL758 Style2464 (80°C / 300V)

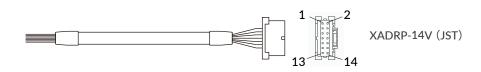

| Color | Dot | No. | Name   | Function                    | Color | Dot | No. | Name  | Function                    |
|-------|-----|-----|--------|-----------------------------|-------|-----|-----|-------|-----------------------------|
| PPL   |     | 1   | IN1    | CCW Limit Sensor            | BLU   |     | 2   | IN2   | CW Limit Sensor             |
| GRN   |     | 3   | IN3    | Servo on / off              | YLW   |     | 4   | IN4   | Torque Limit                |
| ORG   |     | 5   | IN5 +  | CCW / Dir / A-Phase Pulse + | RED   |     | 6   | IN5 - | CCW / Dir / A-Phase Pulse - |
| BLK   |     | 7   | IN6 +  | CW / Step / B-Phase Pulse + | BRW   |     | 8   | IN6 - | CW / Step / B-Phase Pulse - |
| WHT   |     | 9   | IN_COM | Input 1 to 4 Common         | GRY   |     | 10  | OUT1  | Output 1 / A-phase          |
| WHT   | -   | 11  | OUT2   | Output 2 / B-phase          | WHT   |     | 12  | OUT3  | Output 3 / Z-phase          |
| WHT   |     | 13  | ALARM  | Alarm Output                | WHT   |     | 14  | D_GND | Digital Ground              |

☐ Power Cable A (1000mm, 3000mm, 5000mm)

Product Number: CM3PWA1-\*\*\*\*S (\*\*\*\*: Cable Length)
Wires: AWG24 UL758 Style2464 (80°C / 300V)

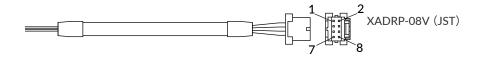

| Color | No. | Name    | Function     |
|-------|-----|---------|--------------|
| RED   | 1   | POWER   | +24Vdc       |
| BLK   | 3   | P-GND   | Power Ground |
| GRY   | 5   | STO_IN+ | STO Input +  |
| BRW   | 7   | FG      | Frame Ground |

| Color | No. | Name    | Function     |
|-------|-----|---------|--------------|
| GRN   | 2   | POWER   | +24Vdc       |
| WHT   | 4   | P-GND   | Power Ground |
| BLU   | 6   | STO_IN- | STO Input -  |
| -     | 8   | N/A     | N/A          |

# 3.3 Electrical Specifications

|                | Item                         | Value      |
|----------------|------------------------------|------------|
|                | Applied Voltage              | 0 - 26 [V] |
| Digital Input  | Low Level Voltage            | 0.8 [V]    |
|                | High Level Voltage           | 4.2 [V]    |
|                | Max. Input Pulse Frequency   | 1 [MHz]    |
| Pulse Input    | Duty                         | 50 ± 10%   |
| Digital Output | Withstanding Voltage         | 26 [V]     |
|                | Max. Continuous Load Current | 10 [mA]    |

### 3.4 Input/Output Circuit

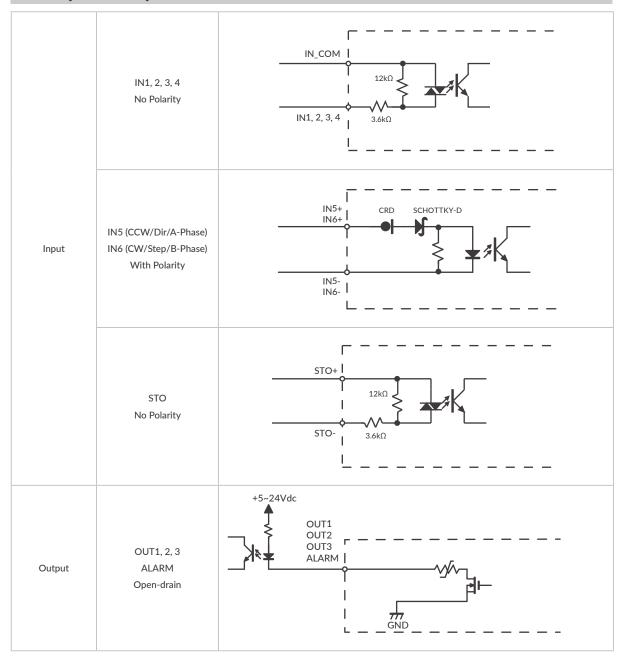

 $<sup>\</sup>star$  When not using the STO function, apply a voltage of 5 to 24V between STO+ and STO-.

### 3.5 Circuit Connection

#### Pulse Input

CM3 supports line driver output or open collector output pulse signals. Input Pulse Maximum Frequency: 1 [MHz]

#### • Line Driver Output

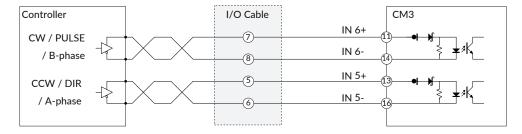

#### Open Collector Output

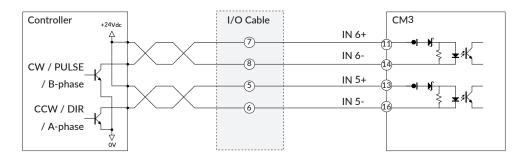

#### ☐ Connection Example with Sink Output Circuit

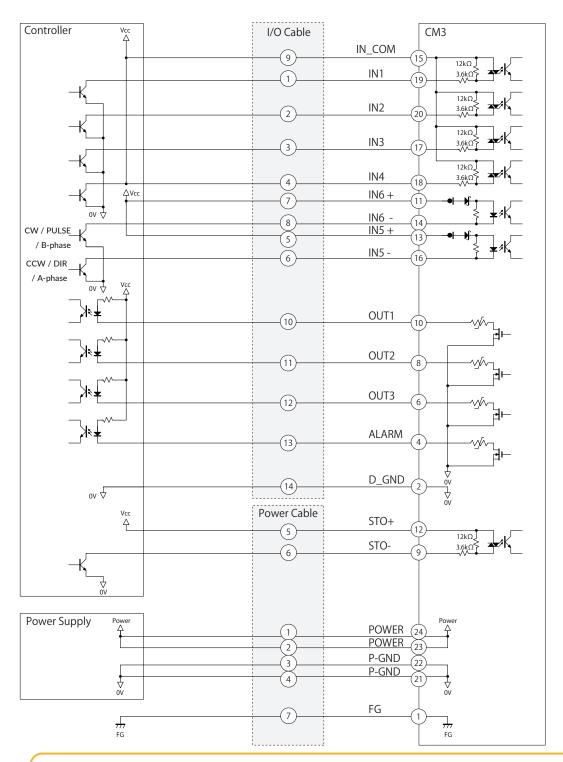

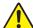

Make sure that the power is OFF while connecting the cables. Power ON after confirming the wiring is thoroughly correct.

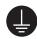

Make sure to ground the FG

#### ☐ Connection Example with Source Output Circuit

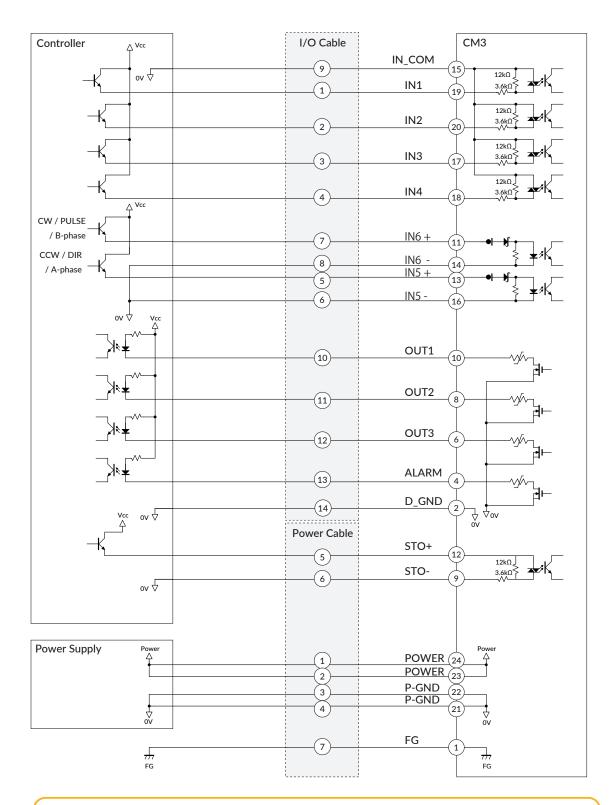

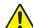

Make sure that the power is OFF while connecting the cables. Power ON after confirming the wiring is thoroughly correct.

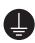

Make sure to ground the FG

# Chapter 4 Input/Output

### 4.1 Input Signal

#### 4.1.1 Input Filter

CM3 is equipped with 4 digital inputs with no polarity (IN1 to IN4) and 2 pulse signal inputs with polarity (IN5 and IN6), totaling 6 points. The input signal to Input 1 to Input 4 has a filter function (1msec to 50msec) by software. The filter function of this software cannot be removed. The minimum filtering time is 1msec and the detection sequence is shown in the below diagram.

\* The input filter function cannot be used for the pulse inputs.

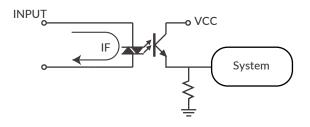

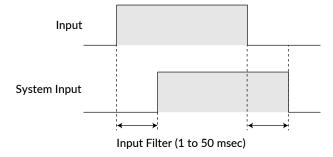

When Input Filter is set, the signal shorter than the set time is not detected as a signal.

#### 4.1.2 Input Logic

Input signal logic can be set by a parameter. Active High and Active Low settings are as shown in the below diagram. Set it to suit the logic on the controller side.

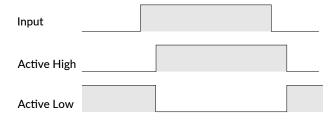

### 4.2 Output Signal

#### 4.2.1 Output Function

CM3 has 4 outputs that are an open-drain circuit. OUT4 is fixed for Alarm Output and other Outputs (OUT1 to OUT3) can be set as ABZ Output or General Output by parameters.

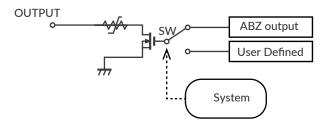

#### 4.2.2 Output Logic

The logic for Output 1 to Output 3 can be switched by setting Parameter.

\* Output 4 (Alarm output) is fixed as Active Low logic.

Active High: Gate in open-drain circuit is ON when output condition is true

Active Low: Gate in open-drain circuit is ON when output condition is false

Refer to "8.6 Output Functions" for further information.

### **Chapter 5 Communication Function**

### 5.1 Default Setting

The default settings for Resolution and pulse input method are as follows.

|                    | Default  | Values that can be set |                 |  |  |  |  |
|--------------------|----------|------------------------|-----------------|--|--|--|--|
| Resolution         | 1000 ppr | 300 to 12000ppr        |                 |  |  |  |  |
| Pulse Input Method | CW/CCW   | CW/CCW                 | A-phase/B-phase |  |  |  |  |

- When no change required:
   Input the pulse signal from the controller and operate the motor.
- When changing settings:
   Connect PC and CM3, then follow the steps below to change the settings.

#### 5.2 Communication Software Overview

☐ COOL WORKS QUICK

COOL WORKS QUICK (hereafter CWQ) is CML compatible utility software, has user-friendly interface and assists easy operation of CM3. With CWQ, you can easily set and save parameters and data, stream data in graph and etc. The latest version of CWQ and its manual are available for free on MUSCLE CORPORATION's website. (https://musclecorp.com/motion-en)

☐ Establish communication with CM3

If the following information is displayed when powered on, communication between PC and CM3 is established. If communication is not succeeded, please review the communication conditions.

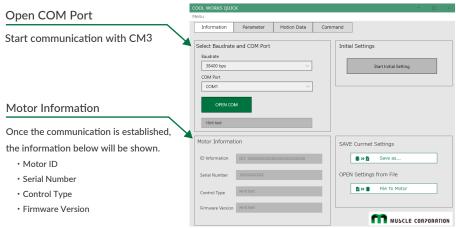

\*The screen is under development

#### Chapter 5 Communication Functions

Settings for host devices such as PLC and HMI, and Windows terminal software such as Tera Term.

Communication conditions must be set as follows.

| Baud rate    | 38400 |
|--------------|-------|
| Data         | 8     |
| Parity       | NONE  |
| Stop         | 1     |
| Flow Control | NONE  |

#### 5.2.1 Select Control Type

Once communication is established, then select the control type.

The control type can be selected from the initial setup wizard.

1. Click the button below to open the Initial Setup Wizard.

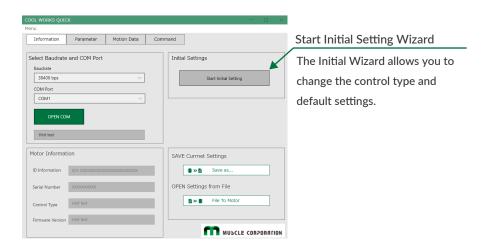

2. When the Initialization Wizard opens, select a control type.

The pulse type is selected as default. Please select the "Direct type".

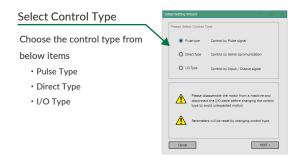

 $<sup>{}^{\</sup>star}$ The screen is under development

### 5.3 Change Basic Settings

After selecting the control type, please select the Resolution and pulse input type.

#### 5.3.1 Resolution Setting

Select the number of pulses per revolution. For details on Resolution, refer to "".

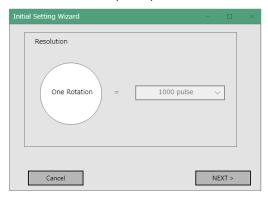

#### 5.3.2 Pulse Input Type Setting

Select the pulse method to be input to CM3.

For details on the pulse input method, refer to "8.3 Positioning Operation".

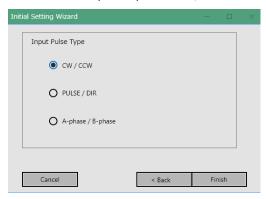

• Other Settings

You can display all the setting items by clicking the button below.

The setting items will be explained in the next section.

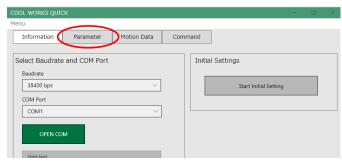

<sup>\*</sup>The screen is under development

# **Chapter 6** Other Setting Items

CM3 has setting parameters for various settings, execution commands and Query commands that are convenient when starting up the device. A list of each commands is shown below.

| 分類                 | 内容                                                          |  |  |
|--------------------|-------------------------------------------------------------|--|--|
|                    | Motion Environmental Parameters                             |  |  |
|                    | Gain Adjustment Parameters                                  |  |  |
| Parameters         | I/O Parameters                                              |  |  |
|                    | Status Parameters                                           |  |  |
|                    | Monitoring Parameters                                       |  |  |
| Execution Commands | Save Parameters, Output Signal On/Off                       |  |  |
| Query Command      | Query commands read the set data and current status of CM3. |  |  |

As the flow to the operation, set the operation conditions by parameters then operation can be executed by applying pulse signal. You can easily create a system by creating a sequence that of signals including execution, output signals from CM3 on your host controller.

### 6.1 Parameter Settings

The list of parameters will be displayed by clicking "ALL" in "Parameter" window. Please set up CM3 following the details of each function and examples stated "Chapter 7 Detail of Various Settings".

#### \* Note

- · Please change parameters while CM3 is stopped.
- The changed parameter value is saved by executing the Data Save command (\$).
- For safety reasons, there are some settings that require a power off and on (Restart).

#### 6.1.1 Motion Environmental Parameters

| K   | Name                 |                       | Setting/Range | Unit  | Restart  | Reference/Remarks                                                                         |  |  |
|-----|----------------------|-----------------------|---------------|-------|----------|-------------------------------------------------------------------------------------------|--|--|
|     |                      | 0                     | 300           |       |          |                                                                                           |  |  |
|     |                      | 1                     | 600           |       |          |                                                                                           |  |  |
|     |                      | 2                     | 1000          |       |          | Set the pulse count per revolution. The                                                   |  |  |
|     |                      | 3                     | 1200          |       |          | Resolution of ABZ encoder is Max. 3000ppr                                                 |  |  |
|     |                      | 4                     | 2000          |       |          | and the same Resolution as Resolution                                                     |  |  |
| 1   | Resolution           | 5                     | 3000          | ppr   | <b>/</b> | parameter is applied. When Resolution is                                                  |  |  |
|     |                      | 6                     | 5000          |       |          | set higher than 3000ppr, the Max. 3000ppr is applied to ABZ encoder Resolution.  Ref: 7.1 |  |  |
|     |                      | 7                     | 6000          |       |          |                                                                                           |  |  |
|     |                      | 8                     | 10000         |       |          |                                                                                           |  |  |
|     |                      | 9                     | 12000         |       |          |                                                                                           |  |  |
| 3   | Servo ON/OFF         | 0                     | Servo Off     |       |          | Set either CM3 starts with servo on or servo                                              |  |  |
| 3   | Setting              | 1                     | Servo On      |       |          | off when powered on.                                                                      |  |  |
| 5   | la a saiti a a Danas | osition Range 1 - 500 |               | Dules |          | Set the range for In-position.                                                            |  |  |
| ) 3 | in-position Kange    |                       |               | Pulse |          | Ref: 7.3                                                                                  |  |  |
|     |                      | Forque Limit 0 -100   |               |       |          | Set the limit to output torque by a signal                                                |  |  |
| 12  | Taurus Liusit        |                       |               |       |          | to Input 4 by the ration to the maximum                                                   |  |  |
| 12  | Torque Limit         |                       |               | msec  |          | torque.                                                                                   |  |  |
|     |                      |                       |               |       |          | Ref: 8.5.4                                                                                |  |  |

#### 6.1.2 Gain Adjustment Parameters

| К  | Name               |          | Setting/Range | Unit | Restart | Reference/Remarks                                      |  |
|----|--------------------|----------|---------------|------|---------|--------------------------------------------------------|--|
| 31 | 04 7 .             | 0        | PPI           | _    |         | Set CM3's Tuning method.                               |  |
| 31 | Tuning             | 1        | Tuningless    |      |         | Ref: 8.7                                               |  |
|    |                    |          |               |      |         | Set Servo Stiffness when Tuningless is                 |  |
| 32 | 32 Servo Stiffness | 30 - 150 |               |      |         | selected.                                              |  |
|    |                    |          |               |      |         | Ref: 8.7.1                                             |  |
| 33 | Position P Gain    |          |               |      |         |                                                        |  |
| 34 | Speed P Gain       |          |               |      |         | Set 3 types of gains when PPI is selected.  Ref: 8.7.2 |  |
| 35 | Speed I Gain       | 0 - 5    | 000           |      |         | 101. 0.7.2                                             |  |

#### Chapter 6 CML (COOL MUSCLE Language)

#### 6.1.3 I/O Parameters

| К  | Name                     |                | Setting/Range                | Unit             | Restart                                    | Reference/Remarks                                                      |
|----|--------------------------|----------------|------------------------------|------------------|--------------------------------------------|------------------------------------------------------------------------|
|    |                          | 0              | CW/CCW                       |                  |                                            | Select Pulse Input Method from CW/                                     |
| 41 | Pulse Input              | 1              | Step/Direction               |                  | /                                          | CCW, Step/Direction or A Phase/B                                       |
|    | Method                   | 2              | A Phase/B Phase              |                  |                                            | Phase                                                                  |
|    |                          |                | A T Hase/ D T Hase           |                  |                                            | Ref: 8.5.1                                                             |
| 42 | Input Filter             | 1 - 50         |                              | msec             |                                            | Set the filtering time for input signal.  Ref: 8.5.1                   |
|    |                          | 1st digit      | IN 1                         |                  |                                            | 1.011 51012                                                            |
|    |                          | 2nd digit      | IN 2                         |                  |                                            | Set the input logic.                                                   |
|    |                          | 3rd digit      | IN 3                         | 0: Active High   |                                            | Ref: 4.1.2                                                             |
| 43 | Input Logic              | 4th digit      | IN 4                         | 1: Active Low    | <b>\</b>                                   | Ex: IN1, IN3, and IN5 as Active Low                                    |
|    |                          | 5th digit      | IN 5                         |                  |                                            | K43=010101                                                             |
|    |                          | 6th digit      | IN 6                         |                  |                                            |                                                                        |
|    |                          | 1st digit      | OUT 1                        |                  |                                            | Set the output logic                                                   |
| 53 | Output Logic             | 2nd digit      | OUT 2                        | 0: Active High   | /                                          | Ref: 4.2.2                                                             |
|    |                          | 3rd digit OUT3 |                              | ľ                | Ex: OUT3 and OUT1 as Active Low<br>K53=101 |                                                                        |
| 54 |                          | 0              | ABZ Encoder Output           |                  |                                            | Select the function to be assigned to outputs 1 to 3 from "ABZ Encoder |
|    | Function                 | 1              | User Defined                 |                  | <b>√</b>                                   | Output" and "User Defined".  Ref: 8.6                                  |
|    | Output 1                 | 0              | General Output               |                  |                                            |                                                                        |
| 55 | Function                 | 1              | In-position Output           |                  |                                            |                                                                        |
|    | ranction                 | 2              | Warning Output               |                  |                                            |                                                                        |
|    |                          | 3              | Individual ZONE Output       |                  |                                            |                                                                        |
| 56 | Output 2                 | 4              | ZONE Output                  |                  |                                            | Assign functions to Output 1 to 2                                      |
| 36 | Function                 | 5              | MOVE Output                  |                  |                                            | Assign functions to Output 1 to 3 when "User Defined" is selected.     |
|    |                          | 6              | BUSY Output                  |                  |                                            | Ref: 8.6.3                                                             |
|    |                          | 7              | END Output                   |                  |                                            |                                                                        |
|    | Output 3                 | 8              | Servo On Output              |                  |                                            |                                                                        |
| 57 | Function                 | 9              | Push Motion Output           |                  |                                            |                                                                        |
|    | · siletion               | 10             | Origin Set Completion Output |                  |                                            |                                                                        |
| 58 | MOVE Output<br>Threshold | 0 to 21474     | 83648                        | pps<br>Set by K2 |                                            | Set the speed threshold to output MOVE Output signal. Ref: 8.6.3       |

#### 6.1.4 Status Parameters

| К  | Name                                 | Setting/Range |                   | Unit       | Restart | Reference/Remarks                                                                    |
|----|--------------------------------------|---------------|-------------------|------------|---------|--------------------------------------------------------------------------------------|
| 61 | Temperature Warning Threshold        | 0 to 100      |                   | °C         |         | Set the threshold to output a temperature warning.                                   |
| 62 | Load Warning Threshold               | 0 to :        | 100               | %          |         | Set a threshold to output a load warning as a percentage of the maximum torque.      |
| 63 | Position Error Overflow<br>Threshold | 1 to 3        | 32767             | 1000 pulse |         | Set Position Error Overflow Threshold between current and target position.  Ref: 7.4 |
| 64 | Overload Detection Time              | 100 to 10000  |                   | msec       |         | Set the time to output Overload alarm. Ref: 7.5                                      |
| 65 | Status LED                           | 0             | Enabled Disabled  |            |         | Set enable / disable of the status LED<br>Ref: 8.9                                   |
|    |                                      | BO            | In-position/Alarm | Ux.1       |         |                                                                                      |
|    |                                      | B1            | Input Status      | IN.1       |         |                                                                                      |
|    |                                      | B2            | Output Status     | OUT.1      |         |                                                                                      |
| 66 | Status Danaut                        | В3            | No Local Echo     | -          |         | Set the conditions to automatically report to a host controller.                     |
| 00 | Status Report                        | B4            | Comment           | -          |         | Ref: 7.6                                                                             |
|    |                                      | B5            | Warning           | Ux.1       |         | Net. 7.0                                                                             |
|    |                                      | В6            | N/A               |            |         |                                                                                      |
|    |                                      | В7            | N/A               |            |         |                                                                                      |

### **6.2 Execution/Query Commands**

By clicking "Command" tab, Execution and Query commands can be sent from the window, CM3 status can be checked. Please refer to "Appendix 1 Execution / Query Command" for the details.

# **Chapter 7** Detail of Various Settings

### 7.1 Resolution (K1)

Set the Resolution of the motor in pulse per rotation. The maximum and minimum value of the position (P command) for each Resolution is as shown in the below table.

| Value | Resolution | Maximum value in the negative direction | Maximum value in the positive direction | Speed data value at 5000 rpm<br>for 100 pps speed unit |
|-------|------------|-----------------------------------------|-----------------------------------------|--------------------------------------------------------|
| 0     | 300        | -12,884,901                             | 12,884,901                              | 250                                                    |
| 1     | 600        | -25,769,803                             | 25,769,803                              | 500                                                    |
| 2     | 1000       | -42,949,672                             | 42,949,672                              | 833                                                    |
| 3     | 1200       | -51,539,607                             | 51,539,607                              | 1000                                                   |
| 4     | 2000       | -85,899,345                             | 85,899,345                              | 1667                                                   |
| 5     | 3000       | -128,849,018                            | 128,849,018                             | 2500                                                   |
| 6     | 5000       | -214,748,364                            | 214,748,364                             | 4167                                                   |
| 7     | 6000       | -257,698,037                            | 257,698,037                             | 5000                                                   |
| 8     | 10000      | -429,496,729                            | 429,496,729                             | 8333                                                   |
| 9     | 12000      | -515,396,075                            | 515,396,075                             | 10000                                                  |

Ex: K1=2 // Set 1000 to the Resolution per rotation

### 7.2 In-position (K5)

This parameter sets the range for In-position in the pulse unit. In-position is detected when the current position is within the set range against the target position. When stopping the motor by a stop command, the stopped position is recognized as the target position, therefore In-position is detected within the set range against the current position. When recognized as In-position, In-position signal is ON and the motor status goes in Ux.1=8. In-position signal can be output by assigning an output function (Ref: 8.6.3).

Ex: K5=5  $\,$  // Set in-position range as  $\pm$  5 pulses

In-position signals will be sent out between 995 and 1005, when the target position is 1000.

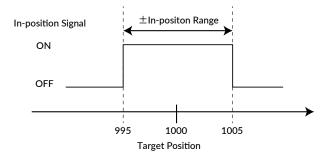

### 7.3 Pulse Input Method (K41)

The following Pulse Input Method is available for CM3

- · CW/CCW
- · Step/Direction
- · A Phase/B Phase

Please refer to "8.3 Positioning Operation" for details.

### 7.4 Position Error Overflow Threshold (K63)

Settable range: 1 to 32767

Unit: 1000 pulses

An error (Ux=1) is output when the deviation between the current position and the target position exceeds the set value then stop with servo off.

Ex: K63=50

 $\/\!/$  Set threshold as 50000 pulses

### 7.5 Overload Detection Time (K64)

Settable range: 100 to 10000

Unit: msec

Set the time until the overload alarm is output.

If the overload state continues for the set time (msec) or longer, an overload alarm (Ux.1 = 4) is output, and the servo is turned off.

Ex:

K64=3000

//When overload condition continues more than 3000msec,

the motor goes into an overload alarm status and stops with servo off

### 7.6 Status Report (K66)

Set the conditions to automatically report to a host controller.

When combining each condition, set the total value of each numerical value.

Ex 1: K66=13

 $2^{\circ}$  = 1 : Automatically report to a host when in-position and alarm occur.

 $2^2 = 4$ : Automatically report to a host when output status changes.

 $2^3 = 8$ : No local echo

When 3 functions are combined, the value of K66 shall be 1+4+8=13 by addition.

Ex 2: K66=38

 $2^1 = 2$ : Automatically report to a host when input status changes.

 $2^2 = 4$ : Automatically report to a host when output status changes.

 $2^5 = 32$ : Automatically report to a host when warning occur.

When 3 functions are combined, the value of K66 shall be 2+4+32=38 by addition.

| Status Report       | Bit | Ex1                | Ex2                 |
|---------------------|-----|--------------------|---------------------|
| No Report           | 0   |                    |                     |
| In-position / Alarm | BO  | 2° = 1             |                     |
| Input Status        | B1  |                    | 2¹ = 2              |
| Output Status       | B2  | 2 <sup>2</sup> = 4 | 2 <sup>2</sup> = 4  |
| No Local Echo       | B3  | 2 <sup>3</sup> = 8 |                     |
| Comment             | B4  |                    |                     |
| Warning             | B5  |                    | 2 <sup>5</sup> = 32 |
| K66 Value           |     | 13                 | 38                  |

#### • Comment example

error.01.1: Value Out of Range!! When a value outside the Motion Data setting range is entered

# **Chapter 8 Various Functions**

See the legend below for the sequences in Chapter 8.

INPOS : In-position Ux=8

ALM : Alarm output Ux=Alarm No.

STO : STO Ux=1024 or

SRV : Servo status Ux=16 Output by signal

### 8.1 Sequence When Power is On

The sequence below describes from when the main power is turned on until CM3 is ready to accept commands. This sequence is only for initial servo state is "servo on".

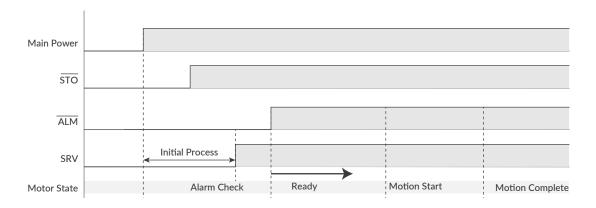

When the main power is turned on, the system check that the STO function is off, then the servo is on. Next, the system checks the alarm status. When there is no alarm, the ALM and END output are turned off then CM3 is ready for operation by pulse signal.

### 8.2 Sequence to Reset Alarm

The sequences shown below is for resetting alarm.

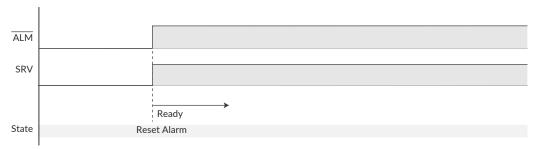

In case of alarm status, remove the cause of alarm then Servo On/Reset Alarm by a signal to Input 3. When an alarm is reset, CM3 becomes servo on and operation by pulse signal is possible.

### 8.3 Positioning Operation

The below Pulse Input Method is available for CM3.

☐ CW/CCW (K41=0)

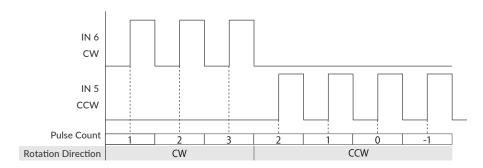

☐ Step/Direction (K41=1)

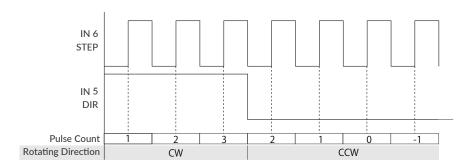

☐ A Phase/B Phase (K41=2)

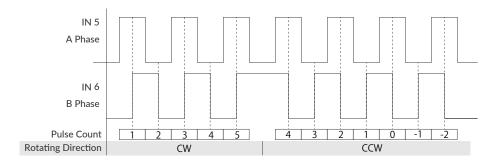

## 8.4 Push Motion by Torque Limit Function

CM3 can continuously push or grip an object by this function. By turning on input 4, the output torque can be limited to the torque set by K12. The limitation is off when Input 4 is off. Apply pulse signal not to overflow Position Error Overflow Threshold when using this function. When disabling this function, send pulse signal to an opposite direction and make it sure that CM3 has moved away from an object.

## 8.5 Input Functions

The functions of Inputs 1 to 4, are as shown below.

| Input | Function Description                                    |                                                                      |  |  |
|-------|---------------------------------------------------------|----------------------------------------------------------------------|--|--|
| 1     | CCW Limit Sensor Stop CM3 from moving in CCW direction. |                                                                      |  |  |
| 2     | 2 CW Limit Sensor Stop CM3 from moving in CW direction  |                                                                      |  |  |
| 3     | Servo On/Alarm Reset                                    | Turn Servo On/Off. Alarm will be reset after Servo On.               |  |  |
| 4     | Torque Limit On/Off                                     | Torque Limit On/Off Limit the maximum torque at the value set by K12 |  |  |

### 8.5.1 Input Filter

Set the filter time for the input signal with K42 between 1 and 50 msec. The higher the number, the longer the filter time and the slower the response to the input. Signals shorter than the set value will not be recognized as input signals.

Ex:

K42=5

//Set the filtering time for the input signal to 5 msec

### 8.5.2 Servo On/Servo Off

CM3 can be Servo On (Alarm Reset)/Off by turning Input 3 on/off by a signal.

When Input 3 is on, Reset Alarm and Servo On are executed at the same time then send the state Ux.1=8 (Inposition). When Input 3 is off, CM3 sends the state ux.1=16 (Servo Off).

#### 8.5.3 Limit Sensor

The function of the limit sensor are set to Input 1 and Input 2.

When a limit sensor is on, Operation Warning (Ux.1=256) is sent then CM3 slows down by the deceleration set in Motion Data and stops. Limit Sensor Warning (WARN.1=4) is replied to a Query command (?199). After stopping by limit sensor, operation only in an opposite direction to a limit sensor is possible.

### 8.5.4 Torque Limit

By turning on IN4, the torque limiting function is enabled. During torque limitation, the maximum torque is limited to the torque set by K12 and the Torque Limit Output is turned on. Turning IN4 off removes the maximum torque limit.

\* The Torque Limit Output is available only when the output function is assigned..

## 8.6 Output Functions

CM3 has 4 outputs. Functions can be assigned to Output 1 -3 though Output 4 is fixed to ALARM output.

Either ABZ Encoder Output or User Defined can be selected as functions for Output 1-3. It is recommended that ABZ Encoder Output is selected for a host controller to control CM3 and User Defined is selected for CM3 to output its status.

Each output function can be set by Output Function parameter. This section explains about each output functions. Refer to timing chart for the timings.

### 8.6.1 Alarm Output

Alarm output function is assigned to Output 4. CM3 goes in Servo Off when an alarm occurs to protect CM3. Alarm information can be confirmed by "8.9 Status LED" or reply ("Appendix 1 Execution / Query Command") to Query command (?99). Refer to "8.2 Sequence to Reset Alarm" for the sequence to cancel an alarm.

### 8.6.2 ABZ Encoder Output

When the output function is set to "ABZ encoder output" (K54=0), OUT1 to 3 are assigned to the ABZ phase encoder output function. The Z phase is output once per rotation, and the relationship between the AB phase and the Z phase is as follows.

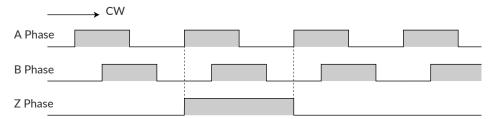

Related parameters: Resolution (K1), Output Function (K54)

The Resolution of the ABZ output is fixed at 3000 ppr when the Resolution parameter is set to 3000 ppr or higher. If the Resolution parameter is less than 3000 ppr, the Resolution of the ABZ encoder output will be the same as the Resolution parameter.

### 8.6.3 Other Output Functions

By selecting "User setting" for output function (K54 = 1), 3 out of 11 kinds of output function can be assigned to output 1, 2, and 3. Select the function of output 1 with K55, output 2 with K56, and output 3 with K57.

| K55/K56/K57 | Function            | Output Contents                                           |  |  |
|-------------|---------------------|-----------------------------------------------------------|--|--|
| 0           | General Output      | Turn outputs on / off by command                          |  |  |
| 1           | In-position Output  | Output in the In-position range                           |  |  |
| 2           | Warning Output      | Output in the Operation and Status Warning state          |  |  |
| 3           | N/A                 | I/A N/A                                                   |  |  |
| 4           | N/A                 | N/A                                                       |  |  |
| 5           | MOVE Output         | Output when speed exceeds MOVE Output Threshold           |  |  |
| 6           | N/A                 | N/A                                                       |  |  |
| 7           | N/A                 | N/A                                                       |  |  |
| 8           | Servo On            | Output when Servo On                                      |  |  |
| 9           | Torque Limit Output | Output when Torque Limit is active by a signal to Input 4 |  |  |
| 10          | N/A                 | N/A                                                       |  |  |

|  | Positioning | Status | Output | (In- | position) |
|--|-------------|--------|--------|------|-----------|
|--|-------------|--------|--------|------|-----------|

CM3 goes into In-position status and output signal from Output that In-position Output is assigned when the current position goes into the In-position range ( $\pm$ ) set by In-position Range parameter (K5).

The in-position signal is turned off when the deviation between the input pulse and the current position is greater than the in-position range.

### 

The output turns on when the speed set by the MOVE Output Threshold (K58) is exceeded.

This output signal can be used as operating signal.

All output signals are valid only when the output function is assigned to outputs.

### 8.7 Tuning

The servo Tuning method can be selected from Tuningless or PPI control with the Tuning parameter (K31).

### 8.7.1 Tuningless (K31=1)

When selecting Tuningless by Tuning parameter, CM3 is automatically optimized by the changes of load, motion and etc. from low to high speed range. When some adjustment of trackability is necessary, it can be adjusted by Servo Stiffness parameter. The higher the Servo Stiffness value, the higher the trackability but setting it too high will cause the motor's vibration.

#### 8.7.2 PPI (K31=0)

In case of fixed load and operation, PPI Control can be selected by Tuning parameter. When selecting PPI Control, the position P gain, speed P gain, and speed I gain are valid. These gains can be separately set by parameters and are to match your machinery and CM3 servo motor. Without the gain adjustment, it may cause CM3 a vibration, too sensitive condition and some noise.

Follow the steps below to adjust CM3's position P gain, speed P gain, and speed I gain values. An adjustment with CM3 mounted in a machine and running a motor is necessary to find the optimum values. Adjustment steps are as it shown in below.

① Initial Setting
Set parameters as it follows.
Position P gain=100
Speed P gain=150

Speed I gain=1

## ② Speed P Gain(K34)

First, in order to optimize the Speed P Gain, increase the K34 value so that high-frequency vibration does not occur during CM3 operation. If the value of this parameter is too large, high frequency vibration may occur, but it is more stable to set K34 as high as possible.

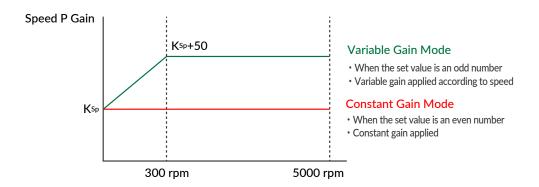

For variable gain mode, this gain setting value applies to when the speed is 0 rpm. When Speed is between 0rpm and 300rpm, Speed P gain value increases in proportion. The conclusive gain value is setting gain value plus 50.

\* If the gain value is even, the Constant Gain Mode is set, and if the gain value is odd, the Variable Gain Mode will be set.

#### 3 Position P Gain (K33)

After setting the optimum value of Speed P Gain, search for the optimum value of Position P Gain while operating CM3. Increasing the value of Position P Gain will reduce the position error. In other words, the positioning time will be shorter, but if the value of Position P Gain is too large, vibrations may occur. The higher the value as much as possible, the more stable the motion will be.

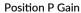

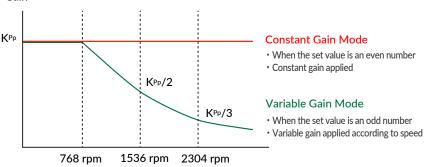

In the variable gain mode, the set value is the gain applied during low speed operation. The gain starts decreasing after the speed exceeds 768 rpm, and at 2304 rpm it becomes one-third of the set value.

For example, if you set K33=101, 100 will be applied at speeds below 768 rpm, then at 3000 rpm, 25 will be applied.

\* If the gain value is even, the Constant Gain Mode is set, and if the gain value is odd, the Variable Gain Mode will be set.

#### 4 Speed I Gain (K35)

After setting the optimum value of Position P Gain, increase the value of Speed I Gain. Find the optimum value while operating CM3. Speed I Gain is a parameter for slowly correcting the position error when the position error is not sufficiently reduced even if the Position P Gain is adjusted. If the value of Speed I Gain is excessively high, a large vibration might occur.

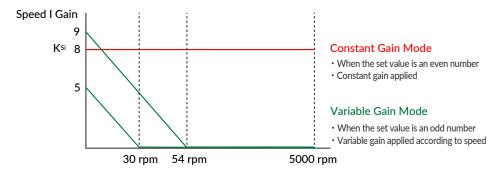

In variable gain mode, Speed I Gain decreases with increasing speed. When K35 = 5, Speed I Gain becomes 0 above 30 rpm, and when K35 = 9, it becomes 0 above 54 rpm.

\* If the gain value is even, the Constant Gain Mode is set, and if the gain value is odd, the Variable Gain Mode will be set.

The optimal values can be set by following the above steps.

### 8.8 STO Function

CM3 is equipped with the STO (Safe Torque Off) function, which is one of the safety functions defined in the international standard IEC61800-5-2. STO is a function that cuts off only the power supply to the motor. When the STO function is activated, the stopped state of the motor is not controlled and the servo is turned off.

If a voltage is applied between STO + and STO-, the STO will not function and CM3 is ready to operate. When the voltage is cut off, the STO works and issues an STO (Ux=1024) status. When the voltage is applied again between STO + and STO-, the STO is canceled, the alarm is canceled, and the servo is turned on at the same time.

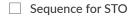

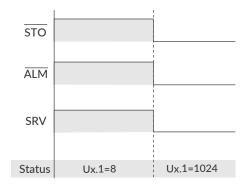

### ☐ Recovery sequence from STO state

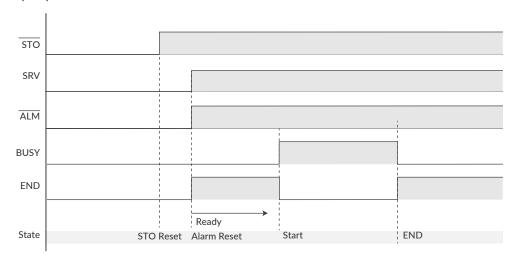

## 8.9 Status LED

The status of CM3 is indicated by the status LED of 7 colors (blue, green, red, magenta, cyan, yellow, white). The flashing pattern of the status LED for each status is as follows. If multiple statuses occur at the same time, the status of the first row of the table has a higher priority.

| Status                        | Pattern   | Red | Magenta | Green | Cyan | Blue | White | Yellow |
|-------------------------------|-----------|-----|---------|-------|------|------|-------|--------|
| STO                           | Lighting  |     |         |       |      |      |       |        |
| Overload Alarm                | Alternate |     |         |       |      |      |       |        |
| Over Current Alarm            | Alternate |     |         |       |      |      |       |        |
| Over Temperature Alarm        | Alternate |     |         |       |      |      |       |        |
| Over Voltage Alarm            | Alternate |     |         |       |      |      |       |        |
| Low Voltage Alarm             | Alternate |     |         |       |      |      |       |        |
| Position Error Overflow Alarm | Flashing  |     |         |       |      |      |       |        |
| Servo Off                     | Lighting  |     |         |       |      |      |       |        |
| Limit Sensor                  | Alternate |     |         |       |      |      |       |        |
| Operation Warning             | Alternate |     |         |       |      |      |       |        |
| Overload Warning              | Alternate |     |         |       |      |      |       |        |
| Temperature Warning           | Alternate |     |         |       |      |      |       |        |
| Servo On                      | Lighting  |     |         |       |      |      |       |        |
| Torque Limit                  | Flashing  |     |         |       |      |      |       |        |

# **Chapter 9** Maintenance and Inspection

## 9.1 Maintenance

It is important to have regular maintenance for CM3 to ensure it is operating safely.

### ☐ Check Up Items

| Туре                  | Cycles                                                                            | Inspection items                                                                                                    |  |
|-----------------------|-----------------------------------------------------------------------------------|----------------------------------------------------------------------------------------------------|--|
| Daily inspection      | Daily                                                                             | <ul> <li>Are there dust, foreign objects around the motor?</li> <li>Is there any abnormal vibration, noise or smell?</li> <li>Are the cables not damaged?</li> <li>Is there any loose connection or misalignment with other devices?</li> <li>Is the main circuit voltage normal?</li> </ul> |  |
| Periodical inspection | Is there any loose point at tighten points?     Are terminals intact not damaged? |                                                                                                    |  |

# 9.2 Troubleshooting

Please check the following items before inquiring.

### 9.2.1 Communications

| Symptom                                                                | Check                                                                           | How to solve                                                                                                    |
|------------------------------------------------------------------------|---------------------------------------------------------------------------------|----------------------------------------------------------------------------------------------------|
|                                                                        | Is the cabling between devices connected properly?                              | Please see "Chapter 3 Wiring and Connection" and make sure all cables are connected properly. Confirm the state of the contact of the connector pins and the state of the harnesses. (Has not the disconnection occurred?) |
| There is no response in the software window or can not operate a motor | Are the communication settings set correctly when using communication software? | Once change CM3 baud rate, baud rate of communication software must be changed.  Read "Chapter 5 Communication Function" and create a new communication connection from the beginning.                                     |
|                                                                        | Is a set value corresponding to the rewritten baud rate?                        | Please set the same baud rate of the communication software to the value of CM3.                                                                                                    |
|                                                                        | Are there multiple communication software running?                              | If there is other software using COM ports, it may cause interference. Please close the software.                                                                                                    |

### 9.2.2 Motor

| Symptom              | Check                                           | How to solve                                                                                                    |  |
|----------------------|-------------------------------------------------|----------------------------------------------------------------------------------------------------|--|
|                      | Are the machine and the motor resonating?       | Adjust the gain or speed of CM3.                                                                                                    |  |
| Noise and vibrations | Damage to bearing?                              | Check the noise and vibrations with no load applied to the motor. If there is noise and vibrations, replacement or repair is required. |  |
|                      | Is operating temperature within specification?  | Do not use outside the specification.                                                                                                  |  |
|                      | Check the mounting part on the machine.         | Make sure there are no loose or slippery places in the machine.                                                                        |  |
| Overheat             | Is the load inertia within the allowable range. | Make sure that it is within the specification.                                                                                         |  |
|                      | Is bearing not damaged?                         | Turn the power off and rotate the shaft. If there is a noise, then replacement or repair is required.                                  |  |
|                      | Is the power ON?                                | Turn the power ON.                                                                                                    |  |
|                      | Check cable connection                          | Connect the cables properly. Confirm whether the state of the contact of the connector pins and the state of the harnesses.            |  |
|                      | Is the load within the allowable range?         | Use it within the allowable load.                                                                                                    |  |
| Does not rotate      | Is the CM3 servo off?                           | Servo on the CM3.                                                                                                    |  |
|                      | Is the motor in an alarm state?                 | Remove the cause of alarm and reset an alarm.                                                                                          |  |
|                      | Has the STO been activated?                     | When STO is activated, CM3 power circuit is cut off. Apply the voltage to STO input.                                                   |  |

# **Chapter 10** Specifications

# 10.1 Basic Specifications

☐ CM3-17S/L

|                | Items                 | CM3-17S50*                                                                                                    | CM3-17L50*                                           |  |  |  |
|----------------|-----------------------|----------------------------------------------------------------------------------------------------|------------------------------------------------------|--|--|--|
| Inpu           | ıt voltage            | +24Vdc :                                                                                                    | ± 10%                                                |  |  |  |
| Input curre    | nt / peak current     | 3.5 [A] / 4.8 [A]                                                                                                    | 4 [A] / 5 [A]                                        |  |  |  |
| CM             | 3 output              | 60 [W]                                                                                                    | 60 [W]                                               |  |  |  |
| Maximum        | rotation speed        | 5000 [min <sup>-1</sup> ]                                                                                                    |                                                      |  |  |  |
| Rate           | ed torque             | 0.25 [N · m]                                                                                                    | 0.52 [N · m]                                         |  |  |  |
| Maxin          | num torque            | 0.32 [N · m]                                                                                                    | 0.65 [N · m]                                         |  |  |  |
| Rotor mo       | ment of inertia       | 0.036 × 10 <sup>-4</sup> [kg • m <sup>2</sup> ]                                                                                   | $0.074 \times 10^{-4}  [\text{kg} \cdot \text{m}^2]$ |  |  |  |
| Allowable load | d moment of inertia   | Less than 10 times                                                                                                    | the Rotor Inertia                                    |  |  |  |
| Allowable rad  | dial load (shaft end) | 37 [N]                                                                                                    | 32 [N]                                               |  |  |  |
| Allowab        | le thrust load        | 10 [N]                                                                                                    | 10 [N]                                               |  |  |  |
| Speed / po     | osition detector      | Incremental Mag                                                                                                    | netic Encoder                                        |  |  |  |
| Re             | solution              | Selectable from 300 to 12000 [pulse/rotation]                                                                                     |                                                      |  |  |  |
| Contr          | rol method            | Closed-loop vector control                                                                                                    |                                                      |  |  |  |
| Heat re        | esistant class        | В                                                                                                    |                                                      |  |  |  |
| Insulatio      | on resistance         | 100 MΩ 500Vdc                                                                                                    |                                                      |  |  |  |
| Insulation     | Coil-Frame            | 500V (1mA leak current)                                                                                                    |                                                      |  |  |  |
| Strength       | Coils                 | 500V (1mA leak current)                                                                                                    |                                                      |  |  |  |
|                | Input                 | Digital Input: 6                                                                                                    |                                                      |  |  |  |
| I/O            | Output                | Digital Output: 4 (Including 1 error output)                                                                                      |                                                      |  |  |  |
|                | STO                   | 1                                                                                                    |                                                      |  |  |  |
| Commu          | nication port         | RS-23                                                                                                    | 32C                                                  |  |  |  |
| Cooli          | ng method             | Natural o                                                                                                    | cooling                                              |  |  |  |
|                | Mass                  | 295 [g]                                                                                                    | 435 [g]                                              |  |  |  |
| Operation / st | torage temperature    | 0°C to 40°C (No freezing) / -20°C to 60°C (No freezing)                                                                           |                                                      |  |  |  |
| Operation /    | storage humidity      | 5 to 95%RH(No condensation)/ 2                                                                                                    | 20 to 90%RH(No condensation)                         |  |  |  |
| Atm            | nosphere              | Do not use in explosive, flammable gas, corrosive atmosphere, dust, water, oil fumes, water vapor, radiation, or direct sunlight. |                                                      |  |  |  |
| Vibration re   | esistance / shock     | JIS Z0232 Level 2 / JIS Z0202 Level 3                                                                                             |                                                      |  |  |  |

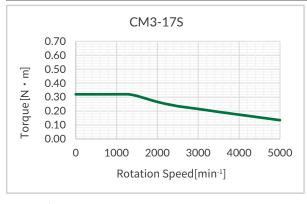

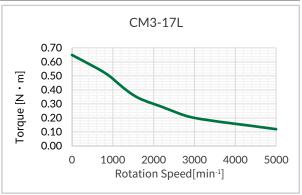

 $\boldsymbol{\times}$  Specifications are subject to change without notice.

### ☐ CM3-23S/L

| 項目             |                      | CM3-23S50*                                                                                                    | CM3-23L50*                                       |  |  |  |
|----------------|----------------------|----------------------------------------------------------------------------------------------------|--------------------------------------------------|--|--|--|
| Inpu           | it voltage           | +24Vdc                                                                                                    | ± 10%                                            |  |  |  |
| Input currer   | nt / peak current    | 4[A] / 5[A]                                                                                                    | 5[A] / 6[A]                                      |  |  |  |
| CM3 output     |                      | 80 [W]                                                                                                    | 100 [W]                                          |  |  |  |
| Maximum        | rotation speed       | 5000                                                                                                    | [min <sup>-1</sup> ]                             |  |  |  |
| Rate           | ed torque            | 0.30 [N ⋅ m]                                                                                                    | 1.05 [N ⋅ m]                                     |  |  |  |
| Maxim          | num torque           | 0.45 [N ⋅ m]                                                                                                    | 1.50 [N ⋅ m]                                     |  |  |  |
| Rotor mo       | ment of inertia      | $0.1 	imes 10^{-4}  [	ext{kg} \cdot 	ext{m}^2]$                                                                                   | $0.36 	imes 10^{-4}  [	ext{kg} \cdot 	ext{m}^2]$ |  |  |  |
| Allowable load | I moment of inertia  | Less than 10 time                                                                                                    | s the Rotor Inertia                              |  |  |  |
| Allowable rad  | ial load (shaft end) | 77[N]                                                                                                    | 70[N]                                            |  |  |  |
| Allowab        | le thrust load       | 15[N]                                                                                                    | 15[N]                                            |  |  |  |
| Speed / po     | osition detector     | Incremental Ma                                                                                                    | ngnetic Encoder                                  |  |  |  |
| Res            | solution             | Selectable from 300 to 12000 [pulse/rotation]                                                                                     |                                                  |  |  |  |
| Contr          | ol method            | Closed-loop vector control                                                                                                    |                                                  |  |  |  |
| Heat re        | sistant class        | В                                                                                                    |                                                  |  |  |  |
| Insulatio      | on resistance        | 100 MΩ 500Vdc                                                                                                    |                                                  |  |  |  |
| Insulation     | Coil-Frame           | 500V (1mA leak current)                                                                                                    |                                                  |  |  |  |
| Strength       | Coils                | 500V (1mA leak current)                                                                                                    |                                                  |  |  |  |
|                | Input                | Digital Input: 6                                                                                                    |                                                  |  |  |  |
| I/O            | Output               | Digital Output: 4 (Including 1 error output)                                                                                      |                                                  |  |  |  |
|                | STO                  | 1                                                                                                    |                                                  |  |  |  |
| Commu          | nication port        | RS-2                                                                                                    | 232C                                             |  |  |  |
| Coolii         | ng method            | Natural                                                                                                    | cooling                                          |  |  |  |
|                | Mass                 | 525 [g]                                                                                                    | 1050 [g]                                         |  |  |  |
| Operation / st | orage temperature    | 0°C to 40°C(No freezing)/                                                                                                    | -20°C to 60°C (No freezing)                      |  |  |  |
| Operation /    | storage humidity     | 5 to 95%RH(No condensation)/                                                                                                    | 20 to 90%RH(No condensation)                     |  |  |  |
| Atm            | nosphere             | Do not use in explosive, flammable gas, corrosive atmosphere, dust, water, oil fumes, water vapor, radiation, or direct sunlight. |                                                  |  |  |  |
| Vibration re   | esistance / shock    | JIS Z0232 Level 2 / JIS Z0202 Level 3                                                                                             |                                                  |  |  |  |

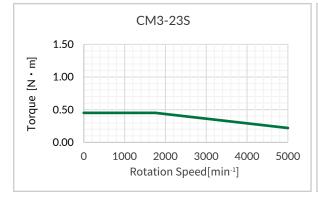

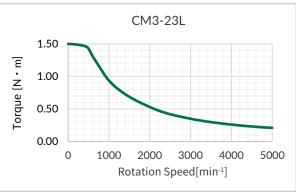

 $<sup>\</sup>ensuremath{\,\star\,}$  Specifications are subject to change without notice.

# **10.2 Electrical Specifications**

|                | ltem                         | Value       |  |
|----------------|------------------------------|-------------|--|
|                | Applied Voltage              | 0 to 26 [V] |  |
| Digital Input  | Low Level Voltage            | 0.8 [V]     |  |
|                | High Level Voltage           | 4.2 [V]     |  |
|                | Max. Input Pulse Frequency   | 1 [MHz]     |  |
| Pulse Input    | Duty                         | 50 ± 10%    |  |
| Digital Output | Withstanding Voltage         | 50 [V]      |  |
|                | Max. Continuous Load Current | 10mA        |  |

## 10.3 Dimensions

### ☐ CM3-17S

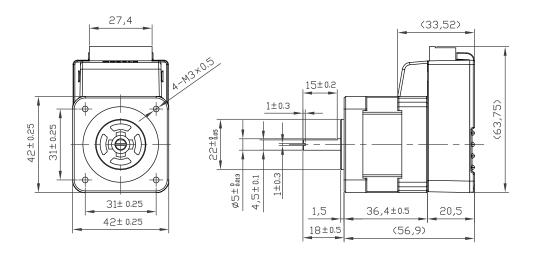

### ☐ CM3-17L

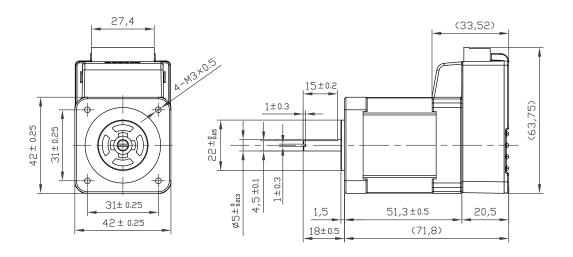

### ☐ CM3-23S

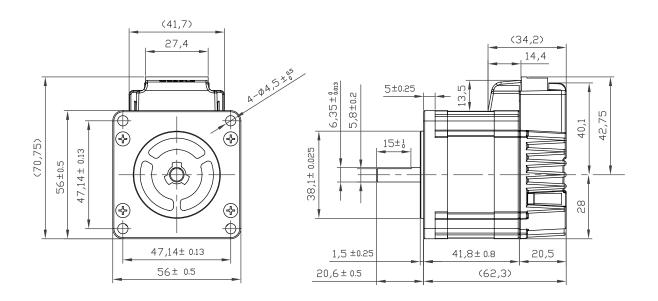

### ☐ CM3-23L

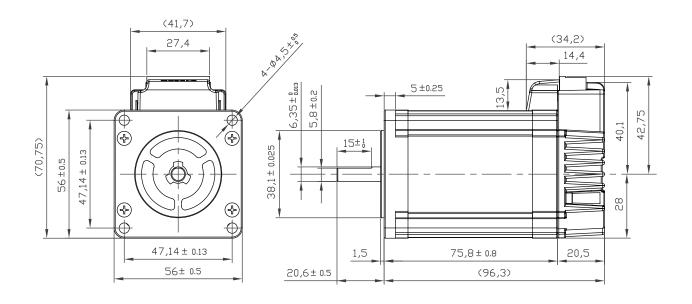

# **Appendix 1** Execution / Query Command

Query Command

Data set in CM3 and CM3's current status can be confirmed.

• Status Query Command

The replied data is shown as B0 to B# are set by bit.

| Bit    | В7 | В6 | B5 | B4 | B3 | B2 | B1 | B0 |
|--------|----|----|----|----|----|----|----|----|
| Binary | 0  | 1  | 0  | 0  | 1  | 1  | 0  | 0  |

| CML | Name                       | Unit      |              | Rep                          | olied Contents                                                                                                    |  |  |
|-----|----------------------------|-----------|--------------|------------------------------|----------------------------------------------------------------------------------------------------|--|--|
|     |                            |           | В0           | Output 1                     | Display output status in hexadecimal                                                                                                    |  |  |
|     |                            |           | B1           | Output 2                     | OUT.1 = Hex value                                                                                                    |  |  |
| ?50 | Output Status              | N/A       |              | · ·                          | 0: Off / 1: On                                                                                                    |  |  |
|     |                            |           | B2           | Output 3                     | Not available when set to ABZ encoder                                                                                                    |  |  |
|     |                            |           | B3           | Output 4                     | output.                                                                                                    |  |  |
|     |                            |           | В0           | Input 1                      |                                                                                                    |  |  |
|     |                            |           | B1           | Input 2                      |                                                                                                    |  |  |
|     |                            |           | B2           | Input 3                      | Display input status in hexadecimal                                                                                                    |  |  |
|     |                            |           | B3           | Input 4                      | IN.1=Hex value                                                                                                    |  |  |
| ?70 | Input Status               | N/A       | B4           | Input 5                      | 0: Off / 1: On                                                                                                    |  |  |
| .,, | input status               | 1477      | B5           | Input 6                      | 5. 5.1 / 2. 5.1                                                                                                    |  |  |
|     |                            |           | В6           | STO Signal                   | Please reduce the acceleration for B7.                                                                                                    |  |  |
|     |                            |           | В7           | Over Current Signal          |                                                                                                    |  |  |
|     |                            |           | B8           | N/A                          |                                                                                                    |  |  |
|     |                            |           | В9           | N/A                          |                                                                                                    |  |  |
| ?71 | Temperature in Driver Case | °C        | Temp.1=Value |                              |                                                                                                    |  |  |
| ?72 | Power Voltage              | 0.1V      | CVSEN        | I.1=Value                    |                                                                                                    |  |  |
| ?79 | Load Factor                | %         | PWR.1        | =Value                       | Display percentage of rated torque                                                                                                    |  |  |
| ?85 | Version Information        | N/A       | Display      | CM3 Version Information      |                                                                                                    |  |  |
| ?90 | List of Parameters         | N/A       | Display      | the list of all K parameters |                                                                                                    |  |  |
| ?95 | Position Deviation         | Pulse     | Pe.1=V       | alue alue                    |                                                                                                    |  |  |
| ?96 | Current Position           | Pulse     | Px.1=V       | ′alue                        |                                                                                                    |  |  |
| ?97 | Current Speed              | Set by K2 | Sx.1=V       | alue                         |                                                                                                    |  |  |
| ?98 | Current Torque             | %         | Ix.1=Va      | alue                         | Display percentage of the Max. torque                                                                                                    |  |  |
|     |                            |           | В0           | Position Error Overflow      |                                                                                                    |  |  |
|     |                            |           | B1           | Overvoltage Alarm            |                                                                                                    |  |  |
|     |                            |           | B2           | Overload Alarm               |                                                                                                    |  |  |
|     |                            |           | В3           | In-position                  |                                                                                                    |  |  |
|     |                            |           | B4           | Servo off                    | Display Motor Status in decimal                                                                                                    |  |  |
|     |                            |           | B5           | Torque Limit                 | Ux.1=Decimal Value                                                                                                    |  |  |
| ?99 | Motor Status               | N/A       | В6           | Overcurrent Alarm            | The contents of the consent of the contents of the contents of |  |  |
|     |                            |           | В7           | Temperature Alarm            | The contents of the operation warning                                                                                                    |  |  |
|     |                            |           | B8           | Operation Warning            | and status warning can be checked by "?199."                                                                                                    |  |  |
|     |                            |           | В9           | Low Voltage Alarm            | :177.                                                                                                    |  |  |
|     |                            |           | B10          | STO Activated                |                                                                                                    |  |  |
|     |                            |           | B11          | Status Warning               |                                                                                                    |  |  |
|     |                            |           | B12          | N/A                          |                                                                                                    |  |  |

### Appendix 1 Execution / Query Command

### ☐ Warning Query Command

Warning information can be checked with the Warning Query Command. Since the warning is a state before the alarm, the motor will not be servo off. Utilizing warnings will help preventive maintenance of CM3.

| CML  | Name                    | Unit |    | Contents                       | Category  | Cause                                                           |  |
|------|-------------------------|------|----|--------------------------------|-----------|-----------------------------------------------------------------|--|
|      | Warning<br>WARN.1=Value | N/A  | В0 | N/A                            | N/A       | N/A                                                             |  |
|      |                         |      | В1 | N/A                            | N/A       | N/A                                                             |  |
|      |                         |      | B2 | Limit Sensor Warning Operation |           | Limit sensor is on                                              |  |
| ?199 |                         |      | B3 | N/A                            | N/A       | N/A                                                             |  |
|      |                         |      | B4 | N/A                            | N/A       | N/A                                                             |  |
|      |                         |      | B5 | Execution Warning              | Operation | An operation command is sent when operation cannot be performed |  |
|      |                         |      | В6 | Temperature Warning            | Status    | Temperature inside of driver case exceeds the set value of K61  |  |
|      |                         |      | В7 | Over Load Warning              | Status    | The load exceeds the set value of K62                           |  |

The replied data is shown as B0 to B# are set by bit.

Ex. When B6、B3、B2 are ON

| Bit    | В7 | B6 | B5 | В4 | B3 | B2 | B1 | B0 |
|--------|----|----|----|----|----|----|----|----|
| Binary | 0  | 1  | 0  | 0  | 1  | 1  | 0  | 0  |

Binary : 0100 1100

Decimal  $: 2^6 + 2^3 + 2^2 = 64 + 8 + 4 = 76$ 

Hex :  $76 = 16 \times 4 + 12 = 4C$ 

Execution Format

"CML command" No \*Number can be omitted when it is not required

Example: \$ // Save all the Parameters and Motion Data.

| CML | Name              | No    | Contents                                                                  |  |  |  |  |
|-----|-------------------|-------|---------------------------------------------------------------------------|--|--|--|--|
| \$  | Data Save —       |       | Save data *Make sure the motor is not running before sending the command. |  |  |  |  |
| 0   | Output Signal On  | 1 - 3 | Turn on the specified output Ref: 8.6.3                                   |  |  |  |  |
| F   | Output Signal Off | 1 - 3 | Turn off the specified output Ref: 8.6.3                                  |  |  |  |  |

# Appendix 2 ASCII Code Chart

The programming language CML via RS-232C serial communication can control CM3.

MUSCLE developed CML based on ASCII code that is the most modern character-encoding schemes used for computer and communication devices. ASCII code chart is as shown in the below table.

### ☐ ASCII Code Chart

|                |   | Upper 4-bit (Hex) |     |      |   |   |   |   |     |
|----------------|---|-------------------|-----|------|---|---|---|---|-----|
|                |   | 0                 | 1   | 2    | 3 | 4 | 5 | 6 | 7   |
|                | 0 | NUL               | DLE | (SP) | 0 | @ | Р | ` | р   |
|                | 1 | SOH               | DC1 | !    | 1 | А | Q | а | q   |
|                | 2 | STX               | DC2 | "    | 2 | В | E | b | r   |
|                | 3 | ETX               | DC3 | #    | 3 | С | S | С | S   |
|                | 4 | EOT               | DC4 | \$   | 4 | D | Т | d | t   |
|                | 5 | ENQ               | NAC | %    | 5 | E | U | е | u   |
|                | 6 | ACK               | SYN | &    | 6 | F | V | f | V   |
| Lower<br>4-bit | 7 | BEL               | ETB | ć    | 7 | G | W | g | W   |
| (Hex)          | 8 | BS                | CAN | (    | 8 | Н | Х | h | х   |
|                | 9 | HT                | EM  | )    | 9 | ı | Υ | i | У   |
|                | А | LF                | SUB | *    | : | J | Z | j | z   |
|                | В | VT                | ESC | +    | ; | К | [ | k | {   |
|                | С | FF                | FS  | ,    | < | L | \ | I | I   |
|                | D | CR                | GS  | -    | = | М | ] | m | }   |
|                | Е | SO                | RS  |      | > | N | ۸ | n | to  |
|                | F | SI                | US  | /    | ? | 0 | - | 0 | DEL |

CML is composed of the combination of the character code above.

# Appendix 3 Conformance

| CE Marking                                                                                                    |
|----------------------------------------------------------------------------------------------------|
| CM3 is a component that is intended to be incorporated into machines and equipment for industrial use. When CM3 is built into machines or equipment, it must be established that the machine or equipment fulfills the requirements of the EU Directives. |
| RoHS Directive                                                                                                    |
| CM3 is conformed to RoHS directive.                                                                                                    |
|                                                                                                    |
| EMC Directive                                                                                                    |
| The EMC Directive applies not to CM3 alone but to machines and equipment incorporating CM3. CM3 is conformed to EMC directive.                                                                                                    |
| The conditions of installation, wiring and grounding may be different to the above example, when CM3 is                                                                                                    |
| incorporated in machinery or equipment. Therefore, the conformity assessment is required to the machinery or equipment, with CM3 is incorporated, as a whole, in order to meet the EMC Directive.                                                         |
| (The whole machinery or equipment, incorporating CM3, is subjected to the EMC Directive, rather than CM3 alone.)                                                                                                    |

# **Revision History**

 $\ensuremath{\ensuremath{\%}}$  User's Guide No. is described in the cover of this manual.

| Revised Data | User's Guide No.   | Page | Object | Revised Item |
|--------------|--------------------|------|--------|--------------|
| August 2020  | MDUG-CM3/20831E-01 |      |        | New Document |